# Since 1951

### B. J. VANIJYA MAHAVIDYALAYA

(Autonomous) (Grant-in-Aid)

(Affiliated to Sardar Patel University)

## Vallabh Vidyanagar- 388 120, Dist. Anand, Gujarat, India Accredited with CGPA of 2.78 on four-point scale at B++ Grade by NAAC

# Syllabus as per the NEP 2020 with effect from June – 2024 Bachelor of Commerce (B. Com.)

### Semester – I

| Course Code                 | UB01MACOM02 | Title of the Course | Advanced Accounting - I |
|-----------------------------|-------------|---------------------|-------------------------|
| Total Credits of the Course | 04          | Hours per week      | 40                      |

| Course             | 1) To enable the students to acquire the basic knowledge of the Hire                                                                               |  |
|--------------------|----------------------------------------------------------------------------------------------------|--|
| <b>Objectives:</b> | Purchase, Consignment Accounts, Joint Venture and Accounts from incomplete records.                                                                |  |
|                    | 2) To learn about the concept of hire purchase and its accounting treatment.                                                                       |  |
|                    | 3) To learn about the concept of Consignment and consignment accounting.                                                                           |  |
|                    | 4) To understand the role of joint venture partners and learn about the concept of Consignment and consignment accounting.                         |  |
|                    | 5) To understand the concept of incomplete accounting records and learn how to calculate missing figures and rectify errors in incomplete records. |  |

| Course Content |                                                                                                    |               |
|----------------|----------------------------------------------------------------------------------------------------|---------------|
| Unit<br>No.    | Description                                                                                                    | Weightage (%) |
| 1.             | Accounting Relating to Hire Purchase:                                                                                   | 25%           |
|                | • Introduction                                                                                                    |               |
|                | <ul> <li>Difference between Hire Purchase System and Installment<br/>Purchase system,</li> </ul>                        |               |
|                | Terms used in Hire Purchase                                                                                             |               |
|                | Hire Purchase Agreement                                                                                                 |               |
|                | • Examples: When cash price and rate of interest are not given Accounting records in the books of purchaser and vendor. |               |

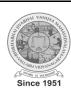

| 2. | Consignment Accounts:                                                                                                    | 25% |
|----|----------------------------------------------------------------------------------------------------|-----|
|    | Meaning of consignment                                                                                                    |     |
|    | Features of consignment                                                                                                    |     |
|    | difference between consignment and sale                                                                                       |     |
|    | Performa invoice                                                                                                    |     |
|    | Commission, Del-Credre Commission                                                                                             |     |
|    | <ul> <li>Accounting Treatment in the books of consignor and<br/>consignee: when goods are consigned at cost price,</li> </ul> |     |
|    | <ul> <li>When goods are consigned at Invoice price (Including normal<br/>&amp; abnormal loss)</li> </ul>                      |     |
| 3. | Joint Venture:                                                                                                    | 25% |
|    | Meaning                                                                                                    |     |
|    | Features of joint venture                                                                                                    |     |
|    | Difference between Joint Venture and Partnership                                                                              |     |
|    | Difference between Joint Venture and Consignment                                                                              |     |
|    | <ul> <li>Methods of keeping accounts of joint venture</li> </ul>                                                              |     |
|    | When separate books are not kept and only one partner keeps accounts                                                          |     |
|    | When all partners keep accounts in their own books                                                                            |     |
|    | When separate books for joint venture are kept.                                                                               |     |
| 4. | Accounts from Incomplete Records:                                                                                             | 25% |
|    | • Definitions                                                                                                    |     |
|    | Salient features                                                                                                    |     |
|    | • Limitations                                                                                                    |     |
|    | <ul> <li>Calculation of profit of Incomplete records(Conversion Method,<br/>calculation of missing figures)</li> </ul>        |     |

| Teaching-   | The course would be taught /learnt through ICT (e.g. Power PointPresentation, |  |
|-------------|-------------------------------------------------------------------------------|--|
| Learning    | Audio-Visual Presentation), Lectures, Group Discussions,                      |  |
| Methodology | Quizzes, Assignments, Case Study and Browsing E- Resources.                   |  |

| Evaluation Pattern |                                                                                                    |           |
|--------------------|----------------------------------------------------------------------------------------------------|-----------|
| Sr.<br>No.         | Details of the Evaluation                                                                                                    | Weightage |
| 1.                 | Internal Written / MCQ (As per CBCS R.6.8.3)                                                                                      | 30%       |
| 2.                 | Internal Continuous Assessment in the form of Practical, Viva-voce, Quiz, Seminars, Assignments, Attendance (As per CBCS R.6.8.3) | 20%       |
| 3.                 | Final Examination                                                                                                    | 50%       |

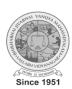

| Course | Course Outcomes: Having completed this course, the learner will be able to                                                                                                    |  |  |
|--------|----------------------------------------------------------------------------------------------------|--|--|
| 1.     | To understand difference between Hire Purchase and Installment Purchase system.                                                                                                    |  |  |
| 2.     | To understand difference between consignment and sale, and gain practical knowledge of Performa invoice commission, Del-credre Commission, Accounting Treatment in the books of consignor and consignee. |  |  |
| 3.     | To distinguish between Joint Venture and Partnership, Joint Venture and Consignment and will learn about different methods of keeping accounts of joint venture.                                         |  |  |
| 4.     | To understand salient features, limitations, calculation of profit of Incompleterecords (Conversion Method, calculation of missing figures, etc.)                                                        |  |  |

| Suggested References: |                                                                    |
|-----------------------|--------------------------------------------------------------------|
| Sr.<br>No.            | References:                                                        |
| 1.                    | Advanced Accounting I: M. C. Shukla, T. S. Grewal and S. C. Gupta. |
| 2.                    | Financial Accounting: S. N. Maheshwari and S. K. Maheshwari        |
| 3.                    | Advanced Accounting: S. N. Maheshwari and S. K. Maheshwari         |
| 4.                    | Financial Accounting: Deepak Sehgal                                |
| 5.                    | Financial Accounting: P. C. Tulsian                                |

| Sr. No. | On-Line Resources available that can be used as Reference Material |  |
|---------|--------------------------------------------------------------------|--|
| 1.      | https://ugcmooks.inflibnet.ac.in/view_module_pg.php/392            |  |

\*\*\*\*\*

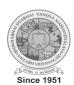